## Cheatography

## Laravel 6 Artisan commands Cheat Sheet by Auditeers - Maurice (Auditeers) via cheatography.com/95306/cs/20757/

| Options                                                  |                                              | db                           |                                                                  |
|----------------------------------------------------------|----------------------------------------------|------------------------------|------------------------------------------------------------------|
| -h,help                                                  | Display the Artisan help                     | db:seed                      | Seed the database                                                |
| -q,quiet                                                 | Do not output any message                    | db:wipe                      | Drop all tables, views and types                                 |
| -n,no-i nte racti Do not ask any interactive question on |                                              | event                        |                                                                  |
| env[ =ENV]                                               | The environment the comment should run under | event: cache<br>event: clear | cache all events and listeners clear cached events and listeners |
| -v   vv   vvv                                            | Increase verbosity of messages               | event: gen er                | ate generate missing events and listeners                        |
| General commands                                         |                                              | event:list                   | list events and listeners                                        |
| clear- com piled                                         | Remove compiled class file                   | key                          |                                                                  |
| down                                                     | Turn on maintenance mode                     | key:ge nerate                | Generate and set the application key                             |
| env                                                      | Display current environment                  |                              |                                                                  |
| help                                                     | Display help for a command                   | make                         |                                                                  |
| inspire                                                  | Display inspiring quote                      | make:c hannel                | New channel class                                                |
| list                                                     | Lists commands                               | make:c ommand                | New Artisan command                                              |
| migrate                                                  | Run database migrations                      | make:c ont ro                | ller New controller class                                        |
| optimize                                                 | Cache bootstrap files                        | make:event                   | New event class                                                  |
| preset                                                   | Swap front-end scaffolding                   | make:e xce pt                | ion New exception class                                          |
| serve                                                    | Serve application on PHP dev server          | make:f actory                | Create a new model factory                                       |
| tinker                                                   | Interact with your application               | make:job                     | New job class                                                    |
| up                                                       | Turn off maintenance mode                    | make:l istene                | r New event listener class                                       |
| -                                                        |                                              | make:mail                    | New email class                                                  |
| Auth                                                     |                                              | make:m idd le                | ware New middleware class                                        |
| auth:c lea r-r eset Flush expired password reset tokens  |                                              | make:m igr at                | ion New migration file                                           |
| S                                                        |                                              | make:model                   | New Eloquent model class                                         |
| Cache                                                    |                                              | make:n oti fi                | c ation New notification class                                   |
|                                                          | Flush application cache                      | make:o bserve                | r New observer class                                             |
|                                                          | Remove item from cache                       | <pre>make:p olicy</pre>      | New policy class                                                 |
| 2                                                        | Create a migration for the cache table       | make:p rovide                | r New service provider class                                     |
| Cache: Lable                                             |                                              | make:r equest                | New form request class                                           |
| Clean                                                    |                                              | make:r esourc                | e New resource                                                   |
| clean: events                                            | Cleanup events                               | make:rule                    | New validation rule                                              |
|                                                          |                                              | make:s eeder                 | New seeder class                                                 |
| Config                                                   |                                              | make:test                    | New test class                                                   |

a

config :cache

config :clear

By Auditeers - Maurice (Auditeers) cheatography.com/auditeers/

create configuration cache

clear configuration cache

Published 11th October, 2019. Last updated 26th February, 2020. Page 1 of 2. Sponsored by ApolloPad.com Everyone has a novel in them. Finish Yours! https://apollopad.com

# Cheatography

### Laravel 6 Artisan commands Cheat Sheet by Auditeers - Maurice (Auditeers) via cheatography.com/95306/cs/20757/

#### Migrate

| n | nigrat | e:fresh     | Drop tables and re-run migrations  |
|---|--------|-------------|------------------------------------|
| n | nigrat | e:i nstall  | Create migration repository        |
| n | nigrat | e:r efresh  | Rollback and re-run all migrations |
| n | nigrat | e:reset     | Rollback all migrations            |
| n | nigrat | e:r ollback | Rollback the last migration        |
|   | migrat | e:s tatus   | Show the status of each migration  |

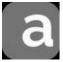

#### By Auditeers - Maurice

(Auditeers) cheatography.com/auditeers/ Published 11th October, 2019. Last updated 26th February, 2020. Page 2 of 2. Sponsored by **ApolloPad.com** Everyone has a novel in them. Finish Yours! https://apollopad.com